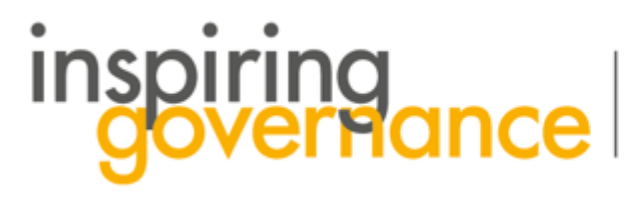

The school governance recruitment and support service

## How to respond to Chat messages

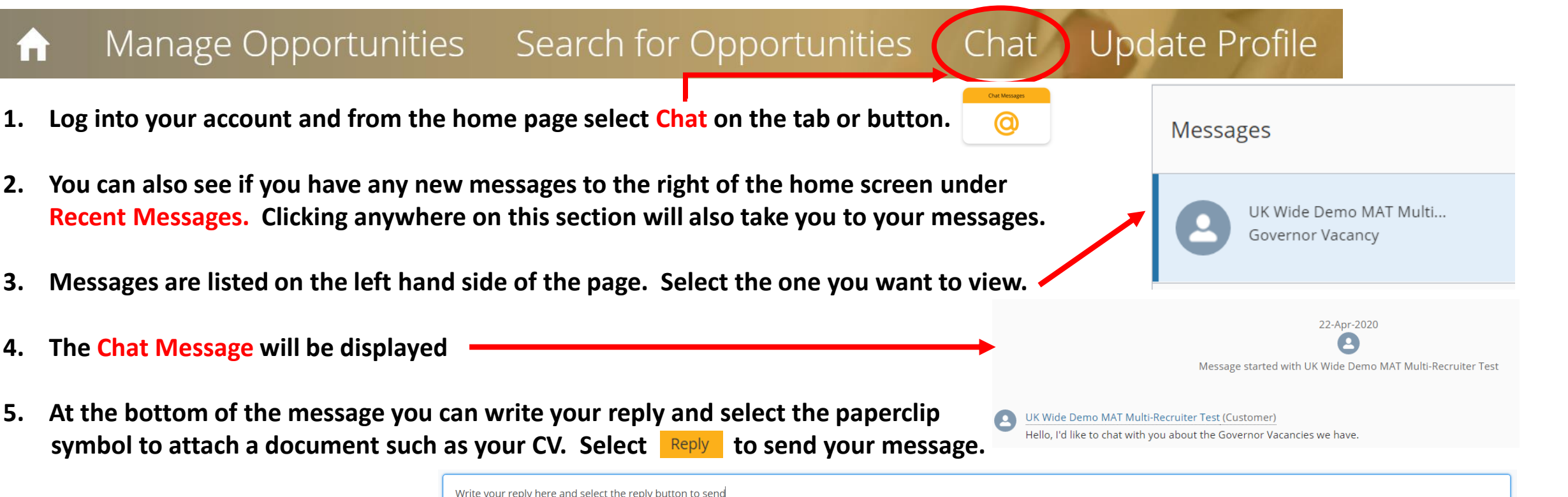

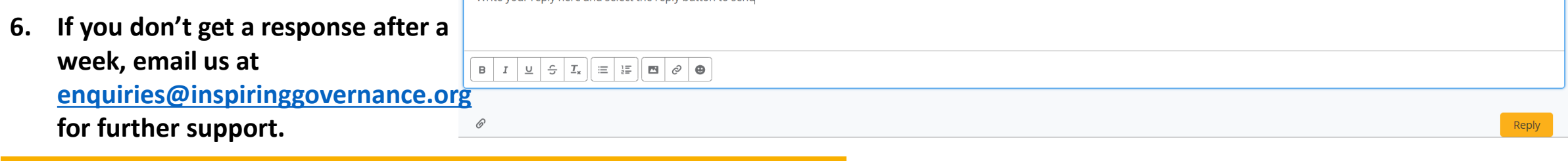

 $\Omega$   $\Omega$ О

www.inspiringgovernance.org

İП